## Дополнительные задания по ООП

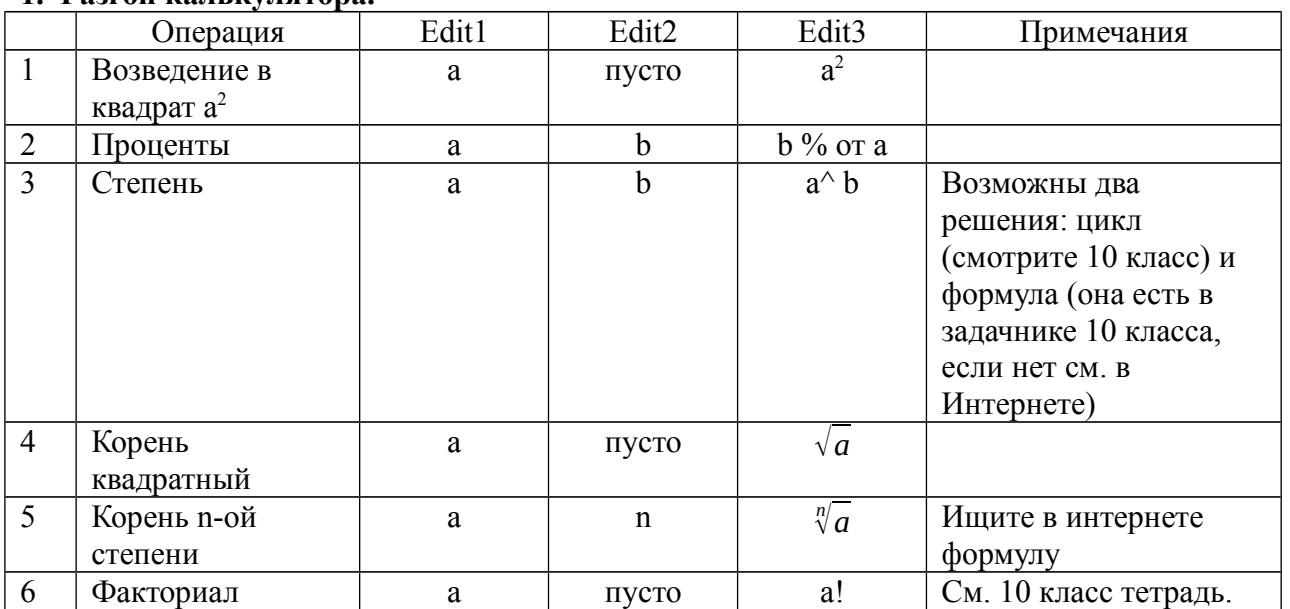

## **1. Разгон калькулятора.**

## **2. Таймер:**

- 1. Светофор. Сигналы светофора загораются и гаснут автоматически.
- 2. Движение линии:

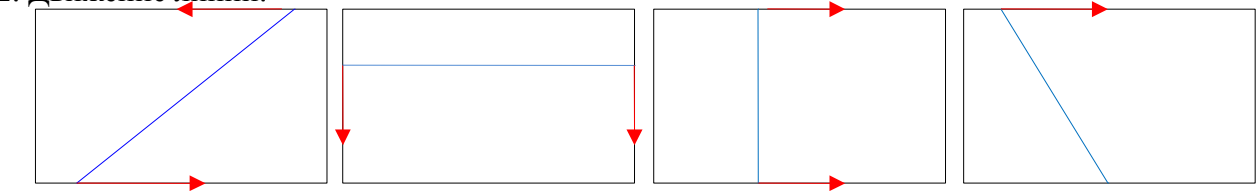

Движение во всех случаях с возвратом.

3. Через базовую точку фигурки автомобиля, самолета, парохода и т.д. (уходит в право с формы и появляется слева)

4. Движение по окружности: спутник вокруг планеты, линия вокруг центра, квадрат вокруг центра.